# **UNIT 1**

Python is a general-purpose interpreted, interactive, object-oriented, and high-level programming language. It was created by Guido van Rossum during 1985- 1990. Like Perl, Python source code is also available under the GNU General Public License (GPL).

Python is a high-level, interpreted, interactive and object-oriented scripting language. Python is designed to be highly readable. It uses English keywords frequently where as other languages use punctuation, and it has fewer syntactical constructions than other languages.

- **Python is Interpreted:** Python is processed at runtime by the interpreter. You do not need to compile your program before executing it. This is similar to PERL and PHP.
- **Python is Interactive:** You can actually sit at a Python prompt and interact with the interpreter directly to write your programs.
- **Python is Object-Oriented:** Python supports Object-Oriented style or technique of programming that encapsulates code within objects.
- **Python is a Beginner's Language:** Python is a great language for the beginner-level programmers and supports the development of a wide range of applications from simple text processing to WWW browsers to games.

### **History of Python**

Python was developed by Guido van Rossum in the late eighties and early nineties at the National Research Institute for Mathematics and Computer Science in the Netherlands.

Python is derived from many other languages, including ABC, Modula-3, C, C++, Algol-68, SmallTalk, and Unix shell and other scripting languages.

Python is copyrighted. Like Perl, Python source code is now available under the GNU General Public License (GPL).

Python is now maintained by a core development team at the institute, although Guido van Rossum still holds a vital role in directing its progress.

### **Python Features**

Python's features include:

- **Easy-to-learn:** Python has few keywords, simple structure, and a clearly defined syntax. This allows the student to pick up the language quickly.
- **Easy-to-read:** Python code is more clearly defined and visible to the eyes.
- **Easy-to-maintain:** Python's source code is fairly easy-to-maintain.
- **A broad standard library:** Python's bulk of the library is very portable and crossplatform compatible on UNIX, Windows, and Macintosh.
- **Interactive Mode:** Python has support for an interactive mode which allows interactive testing and debugging of snippets of code.
- **Portable:** Python can run on a wide variety of hardware platforms and has the same interface on all platforms.
- **Extendable:** You can add low-level modules to the Python interpreter. These modules enable programmers to add to or customize their tools to be more efficient.
- **Databases:** Python provides interfaces to all major commercial databases.
- **GUI Programming:** Python supports GUI applications that can be created and ported to many system calls, libraries and windows systems, such as Windows MFC, Macintosh, and the X Window system of Unix.
- **Scalable:** Python provides a better structure and support for large programs than shell  $\bullet$ scripting.

Apart from the above-mentioned features, Python has a big list of good features, few are listed below:

- IT supports functional and structured programming methods as well as OOP.
- It can be used as a scripting language or can be compiled to byte-code for building large applications.
- It provides very high-level dynamic data types and supports dynamic type checking.
- IT supports automatic garbage collection.
- It can be easily integrated with C,  $C_{++}$ , COM, ActiveX, CORBA, and Java.

### **Running Python**

There are three different ways to start Python:

## **(1) Interactive Interpreter:**

You can start Python from Unix, DOS, or any other system that provides you a command-line interpreter or shell window.

Enter **python** the command line.

Start coding right away in the interactive interpreter.

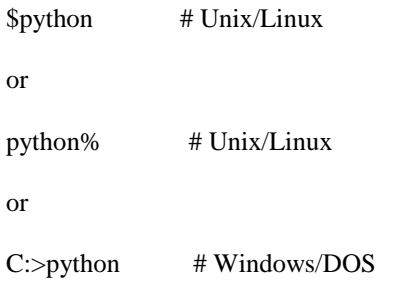

Here is the list of all the available command line options:

#### **Option Description**

- -d provide debug output
- -O generate optimized bytecode (resulting in .pyo files)
- -S do not run import site to look for Python paths on startup
- -v verbose output (detailed trace on import statements)
- -X disable class-based built-in exceptions (just use strings); obsolete starting with version 1.6

-c cmd run Python script sent in as cmd string

file run Python script from given file

### **(2) Script from the Command-line:**

A Python script can be executed at command line by invoking the interpreter on your application, as in the following:

```
$python script.py # Unix/Linux
or 
python% script.py \# Unix/Linux
or 
C:>python script.py # Windows/DOS
```
**Note:** Be sure the file permission mode allows execution.

### **(3) Integrated Development Environment**

You can run Python from a Graphical User Interface (GUI) environment as well, if you have a GUI application on your system that supports Python.

- Unix: **IDLE** is the very first Unix **IDE** for Python.
- **Windows:** PythonWin is the first Windows interface for Python and is an IDE with a GUL.
- **Macintosh:** The Macintosh version of Python along with the IDLE IDE is available from the main website, downloadable as either MacBinary or BinHex'd files.

If you are not able to set up the environment properly, then you can take help from your system admin. Make sure the Python environment is properly set up and working perfectly fine.

**Note:** All the examples given in subsequent chapters are executed with Python 2.4.3 version available on CentOS flavor of Linux.

We already have set up Python Programming environment online, so that you can execute all the available examples online at the same time when you are learning theory. Feel free to modify any example and execute it online.

The Python language has many similarities to Perl, C, and Java. However, there are some definite differences between the languages.

### **First Python Program**

Let us execute programs in different modes of programming.

#### **Interactive Mode Programming**

Invoking the interpreter without passing a script file as a parameter brings up the following prompt −

\$ python Python 2.4.3 (#1, Nov 11 2010, 13:34:43) [GCC 4.1.2 20080704 (Red Hat 4.1.2-48)] on linux2 Type "help", "copyright", "credits" or "license" for more information. >>>

Type the following text at the Python prompt and press the Enter:

>>> print "Hello, Python!"

If you are running new version of Python, then you would need to use print statement with parenthesis as in **print ("Hello, Python!");**. However in Python version 2.4.3, this produces the following result:

Hello, Python!

#### **Script Mode Programming**

Invoking the interpreter with a script parameter begins execution of the script and continues until the script is finished. When the script is finished, the interpreter is no longer active.

Let us write a simple Python program in a script. Python files have extension **.py**. Type the following source code in a test.py file:

print "Hello, Python!"

We assume that you have Python interpreter set in PATH variable. Now, try to run this program as follows −

\$ python test.py

This produces the following result:

Hello, Python!

Let us try another way to execute a Python script. Here is the modified test.py file −

#!/usr/bin/python

print "Hello, Python!"

We assume that you have Python interpreter available in /usr/bin directory. Now, try to run this program as follows −

 $$ chmod +x test.py$  # This is to make file executable \$./test.py

This produces the following result −

Hello, Python!

### **Python Identifiers**

A Python identifier is a name used to identify a variable, function, class, module or other object. An identifier starts with a letter A to Z or a to z or an underscore (\_) followed by zero or more letters, underscores and digits (0 to 9).

Python does not allow punctuation characters such as @, \$, and % within identifiers. Python is a case sensitive programming language. Thus, **Manpower** and **manpower** are two different identifiers in Python.

Here are naming conventions for Python identifiers –

- Class names start with an uppercase letter. All other identifiers start with a lowercase letter.
- Starting an identifier with a single leading underscore indicates that the identifier is private.
- Starting an identifier with two leading underscores indicates a strongly private identifier.
- If the identifier also ends with two trailing underscores, the identifier is a languagedefined special name.

#### **Reserved Words**

The following list shows the Python keywords. These are reserved words and you cannot use them as constant or variable or any other identifier names. All the Python keywords contain lowercase letters only.

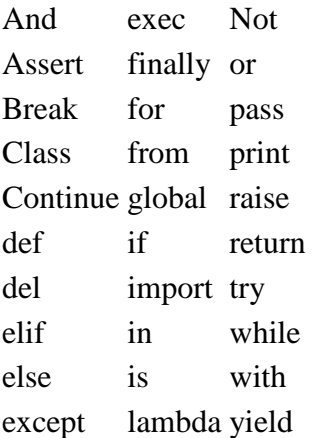

#### **Lines and Indentation**

Python provides no braces to indicate blocks of code for class and function definitions or flow control. Blocks of code are denoted by line indentation, which is rigidly enforced.

The number of spaces in the indentation is variable, but all statements within the block must be indented the same amount. For example −

if True: print "True" else: print "False"

However, the following block generates an error −

```
if True:
   print "Answer"
   print "True"
else:
   print "Answer"
  print "False"
```
Thus, in Python all the continuous lines indented with same number of spaces would form a block. The following example has various statement blocks −

**Note:** Do not try to understand the logic at this point of time. Just make sure you understood various blocks even if they are without braces.

```
#!/usr/bin/python
import sys
try:
  # open file stream
 file = open(file_name, "w")except IOError:
```

```
 print "There was an error writing to", file_name
  sys.exit()
print "Enter '", file_finish,
print "' When finished"
while file text != file finish:
 file\_text = raw\_input("Enter text:")if file\_text == file\_finish:
   # close the file
   file.close
   break
  file.write(file_text)
 file.write("\ln")
file.close()
file_name = raw_input("Enter filename: ")
if len(file_name) == 0:
  print "Next time please enter something"
  sys.exit()
try:
 file = open(file name, "r")
except IOError:
  print "There was an error reading file"
  sys.exit()
file\_text = file.read()file.close()
print file_text
```
#### **Multi-Line Statements**

Statements in Python typically end with a new line. Python does, however, allow the use of the line continuation character (\) to denote that the line should continue. For example −

```
total = item_one + \setminusitem two + \langle item_three
```
Statements contained within the [], {}, or () brackets do not need to use the line continuation character. For example −

```
days = ['Monday', 'Tuesday', 'Wednesday',
      'Thursday', 'Friday']
```
#### **Quotation in Python**

Python accepts single ('), double ('') and triple (''' or ''''') quotes to denote string literals, as long as the same type of quote starts and ends the string.

The triple quotes are used to span the string across multiple lines. For example, all the following are legal −

```
word = 'word'sentence = "This is a sentence."
```
paragraph = """This is a paragraph. It is made up of multiple lines and sentences."""

### **Comments in Python**

A hash sign (#) that is not inside a string literal begins a comment. All characters after the # and up to the end of the physical line are part of the comment and the Python interpreter ignores them.

#!/usr/bin/python

# First comment print "Hello, Python!" # second comment

This produces the following result −

Hello, Python!

You can type a comment on the same line after a statement or expression −

name = "Madisetti" # This is again comment

You can comment multiple lines as follows −

# This is a comment. # This is a comment, too. # This is a comment, too. # I said that already.

#### **Using Blank Lines**

A line containing only whitespace, possibly with a comment, is known as a blank line and Python totally ignores it.

In an interactive interpreter session, you must enter an empty physical line to terminate a multiline statement.

#### **Waiting for the User**

The following line of the program displays the prompt, the statement saying "Press the enter key to exit", and waits for the user to take action −

#!/usr/bin/python

raw\_input("\n\nPress the enter key to exit.")

Here, " $\ln \ln$ " is used to create two new lines before displaying the actual line. Once the user presses the key, the program ends. This is a nice trick to keep a console window open until the user is done with an application.

### **Multiple Statements on a Single Line**

The semicolon ( ; ) allows multiple statements on the single line given that neither statement starts a new code block. Here is a sample snip using the semicolon −

```
import sys; x = 'foo'; sys.stdout.write(x + 'n')
```
### **Multiple Statement Groups as Suites**

A group of individual statements, which make a single code block are called **suites** in Python. Compound or complex statements, such as if, while, def, and class require a header line and a suite.

Header lines begin the statement (with the keyword) and terminate with a colon ( : ) and are followed by one or more lines which make up the suite. For example −

```
if expression : 
   suite
elif expression : 
   suite 
else : 
   suite
```
### **Command Line Arguments**

Many programs can be run to provide you with some basic information about how they should be run. Python enables you to do this with  $-h$  –

\$ python -h usage: python [option] ... [-c cmd  $|$  -m mod  $|$  file  $|$  -]  $[arg]$  ... Options and arguments (and corresponding environment variables): -c cmd : program passed in as string (terminates option list) -d : debug output from parser (also PYTHONDEBUG=x) -E : ignore environment variables (such as PYTHONPATH) -h : print this help message and exit

 $[$  etc.  $]$ 

You can also program your script in such a way that it should accept various options. [Command](http://www.tutorialspoint.com/python/python_command_line_arguments.htm)  [Line Arguments](http://www.tutorialspoint.com/python/python_command_line_arguments.htm) is an advanced topic and should be studied a bit later once you have gone through rest of the Python concepts.

## **Python Variable Types**

Variables are nothing but reserved memory locations to store values. This means that when you create a variable you reserve some space in memory.

Based on the data type of a variable, the interpreter allocates memory and decides what can be stored in the reserved memory. Therefore, by assigning different data types to variables, you can store integers, decimals or characters in these variables.

### **Assigning Values to Variables**

Python variables do not need explicit declaration to reserve memory space. The declaration happens automatically when you assign a value to a variable. The equal sign  $(=)$  is used to assign values to variables.

The operand to the left of the = operator is the name of the variable and the operand to the right of the = operator is the value stored in the variable. For example −

#!/usr/bin/python

 $counter = 100$  # An integer assignment miles  $= 1000.0$  # A floating point name  $=$  "John" # A string print counter print miles

Here, 100, 1000.0 and "John" are the values assigned to *counter*, *miles*, and *name* variables, respectively. This produces the following result −

100 1000.0 John

print name

### **Multiple Assignment**

Python allows you to assign a single value to several variables simultaneously. For example −

 $a = b = c = 1$ 

Here, an integer object is created with the value 1, and all three variables are assigned to the same memory location. You can also assign multiple objects to multiple variables. For example −

a, b,  $c = 1, 2,$  "john"

Here, two integer objects with values 1 and 2 are assigned to variables a and b respectively, and one string object with the value "john" is assigned to the variable c.

#### **Standard Data Types**

The data stored in memory can be of many types. For example, a person's age is stored as a numeric value and his or her address is stored as alphanumeric characters. Python has various standard data types that are used to define the operations possible on them and the storage method for each of them.

Python has five standard data types −

- Numbers
- String
- List
- Tuple
- Dictionary

### **Python Numbers**

Number data types store numeric values. Number objects are created when you assign a value to them. For example −

 $var1 = 1$  $var2 = 10$ 

You can also delete the reference to a number object by using the del statement. The syntax of the del statement is −

```
del var1[,var2[,var3[....,varN]]]]
```
You can delete a single object or multiple objects by using the del statement. For example −

del var del var\_a, var\_b

Python supports four different numerical types −

- int (signed integers)
- long (long integers, they can also be represented in octal and hexadecimal)
- float (floating point real values)
- complex (complex numbers)

#### **Examples**

Here are some examples of numbers –

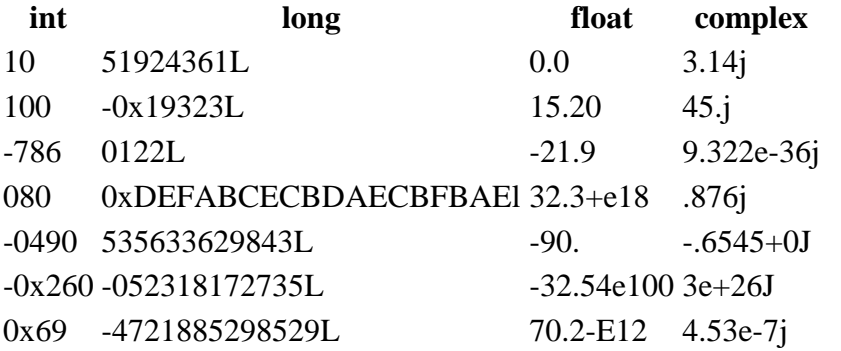

- Python allows you to use a lowercase L with long, but it is recommended that you use only an uppercase L to avoid confusion with the number 1. Python displays long integers with an uppercase L.
- A complex number consists of an ordered pair of real floating-point numbers denoted by  $x + yi$ , where x and y are the real numbers and j is the imaginary unit.

#### **Data Type Conversion**

- Sometimes, you may need to perform conversions between the built-in types. To convert between types, you simply use the type name as a function.
- There are several built-in functions to perform conversion from one data type to another. These functions return a new object representing the converted value.

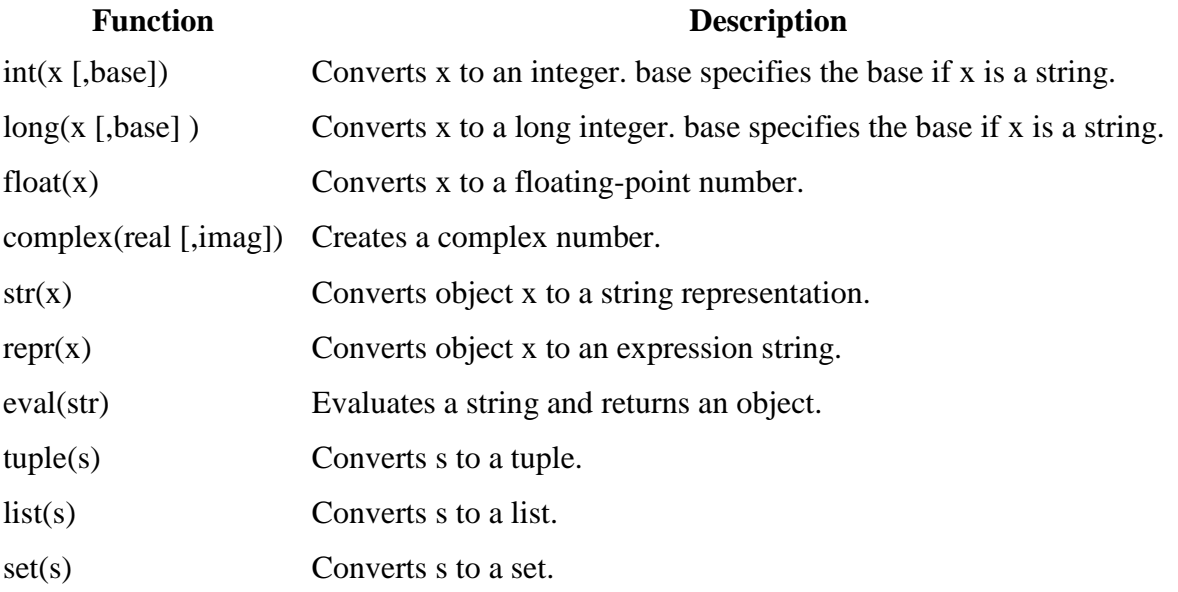

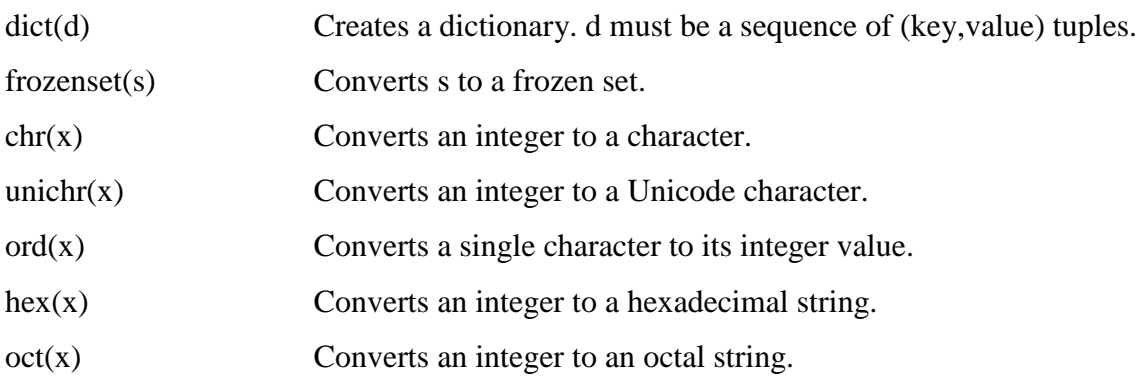

## **Python Basic Operators**

Operators are the constructs which can manipulate the value of operands.

Consider the expression  $4 + 5 = 9$ . Here, 4 and 5 are called operands and + is called operator.

### **Types of Operator**

Python language supports the following types of operators.

- Arithmetic Operators
- Comparison (Relational) Operators
- Assignment Operators
- Logical Operators
- Bitwise Operators
- Membership Operators
- Identity Operators

Let us have a look on all operators one by one.

### **Python Arithmetic Operators**

Assume variable a holds 10 and variable b holds 20, then −

#### [ [Show Example](http://www.tutorialspoint.com/python/arithmetic_operators_example.htm) ]

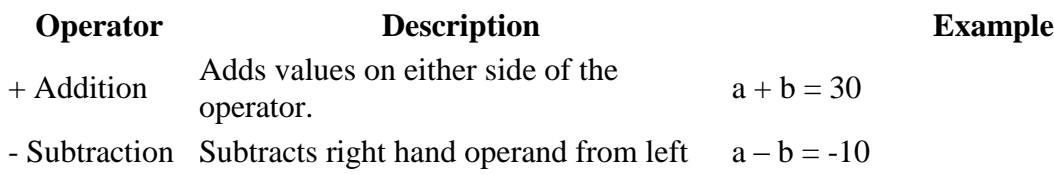

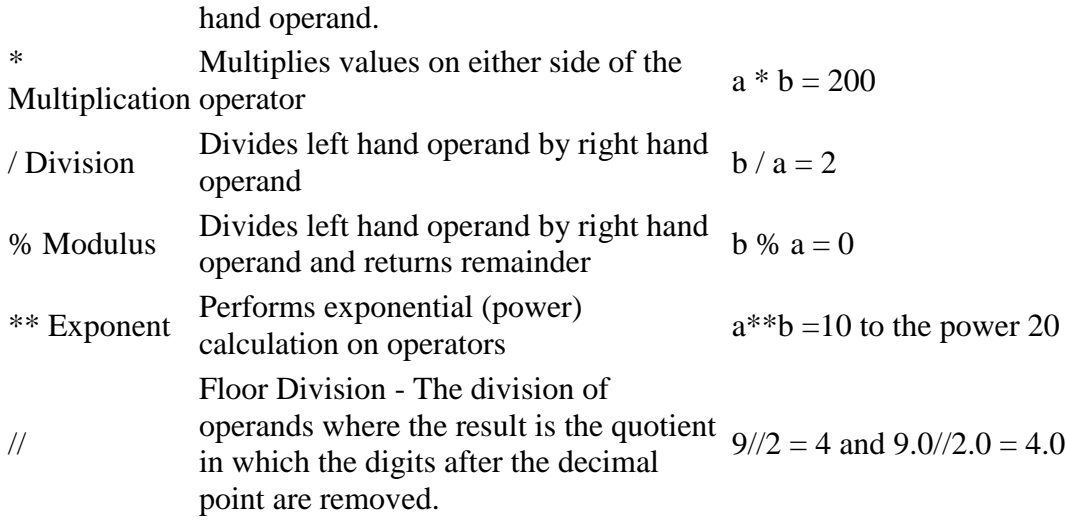

## **Python Comparison Operators**

These operators compare the values on either sides of them and decide the relation among them. They are also called Relational operators.

Assume variable a holds 10 and variable b holds 20, then −

#### [ [Show Example](http://www.tutorialspoint.com/python/comparison_operators_example.htm) ]

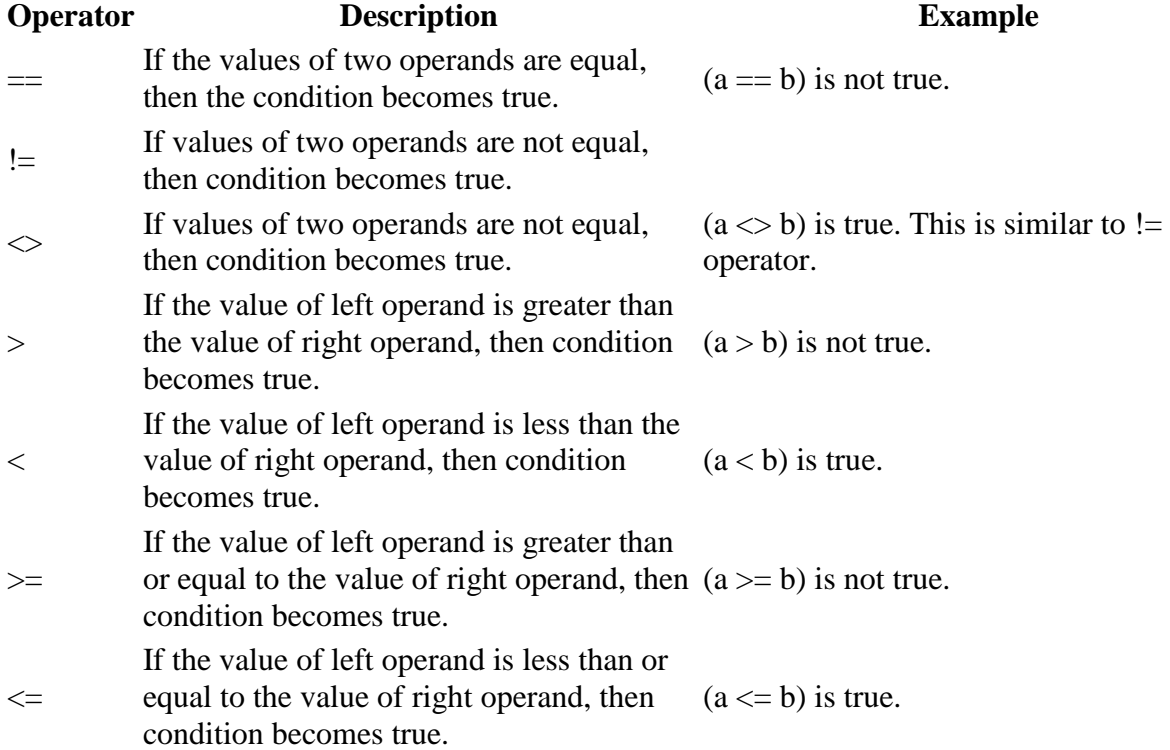

## **Python Assignment Operators**

Assume variable a holds 10 and variable b holds 20, then −

#### [ [Show Example](http://www.tutorialspoint.com/python/assignment_operators_example.htm) ]

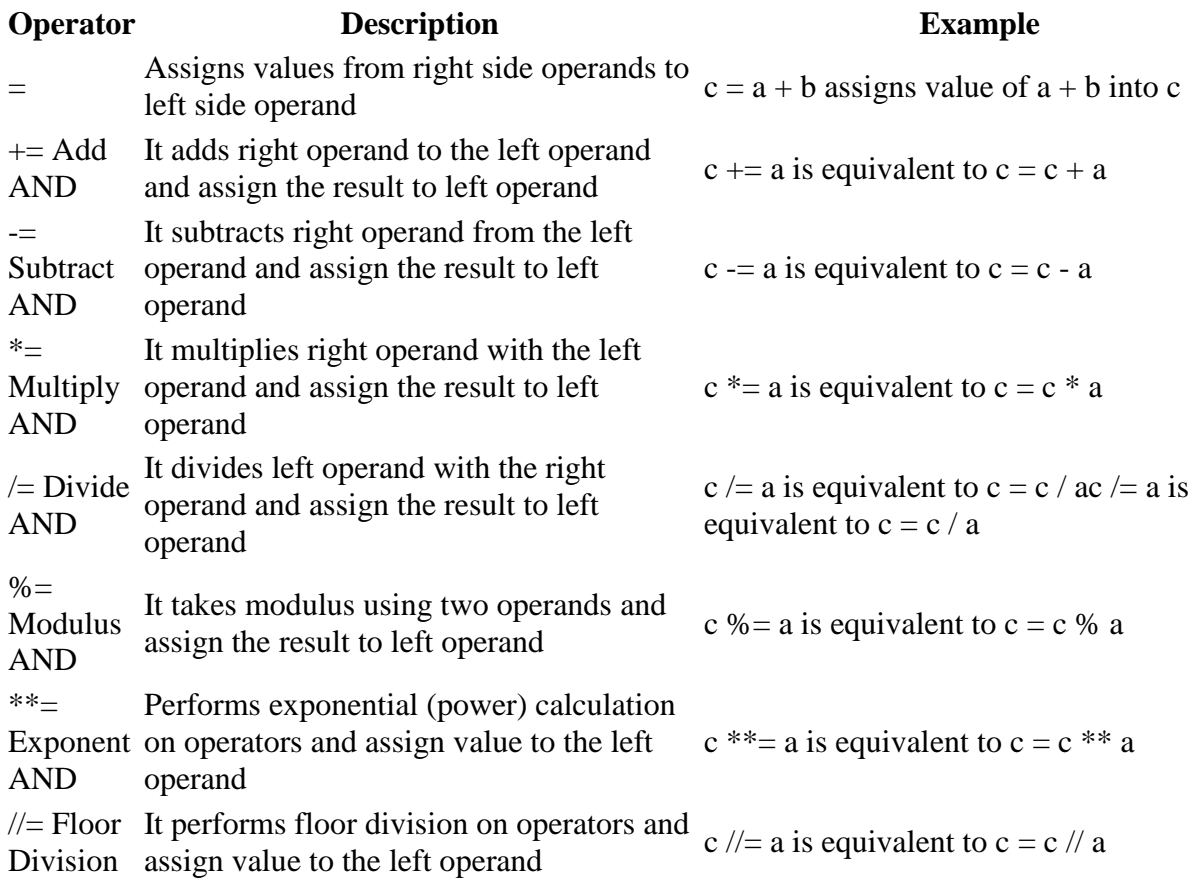

#### **Python Bitwise Operators**

Bitwise operator works on bits and performs bit by bit operation. Assume if  $a = 60$ ; and  $b = 13$ ; Now in binary format they will be as follows –

 $a = 00111100$  $b = 00001101$ ----------------  $a&b = 00001100$ 

 $a|b = 001111101$ 

#### $a^b = 00110001$

 $-a = 11000011$ 

There are following Bitwise operators supported by Python language

[ [Show Example](http://www.tutorialspoint.com/python/bitwise_operators_example.htm) ]

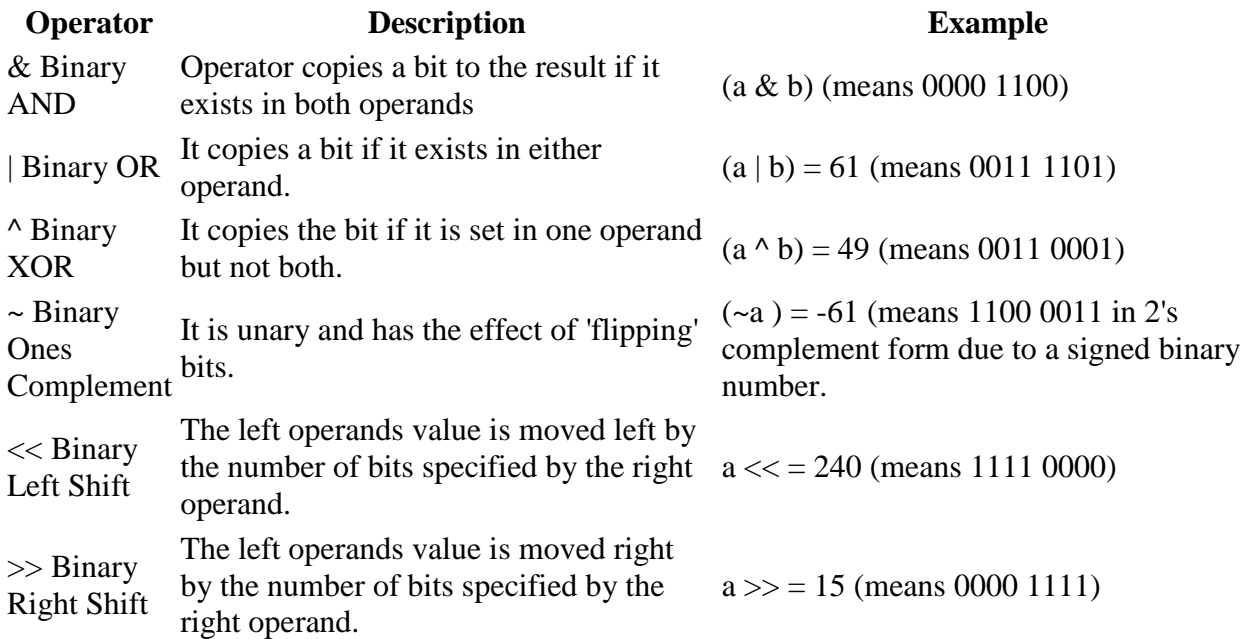

#### **Python Logical Operators**

There are following logical operators supported by Python language. Assume variable a holds 10 and variable b holds 20 then

```
 Show Example ]
```
Used to reverse the logical state of its operand.

#### **Python Membership Operators**

Python's membership operators test for membership in a sequence, such as strings, lists, or tuples. There are two membership operators as explained below

[ [Show Example](http://www.tutorialspoint.com/python/membership_operators_example.htm) ]

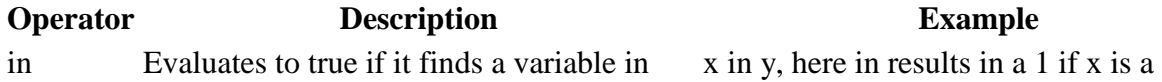

the specified sequence and false otherwise. member of sequence y.

not in Evaluates to true if it does not finds a variable in the specified sequence and false otherwise.

x not in y, here not in results in a 1 if x is not a member of sequence y.

#### **Python Identity Operators**

Identity operators compare the memory locations of two objects. There are two Identity operators explained below:

#### [ [Show Example](http://www.tutorialspoint.com/python/identity_operators_example.htm) ]

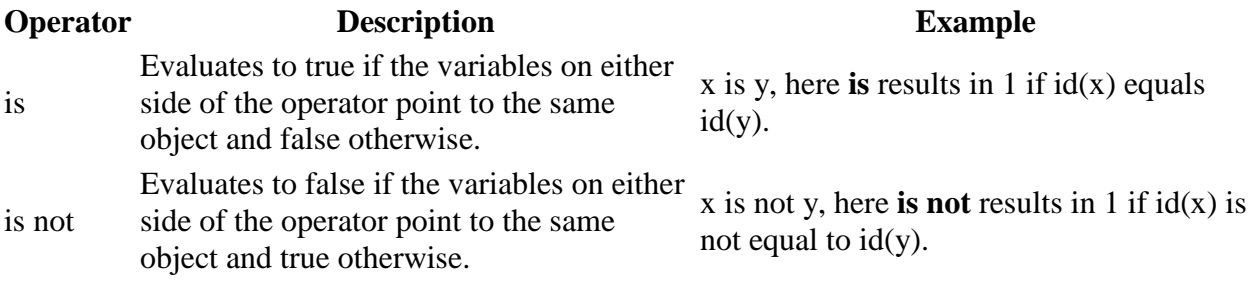

#### **Python Operators Precedence**

The following table lists all operators from highest precedence to lowest.

#### [Show Example ]

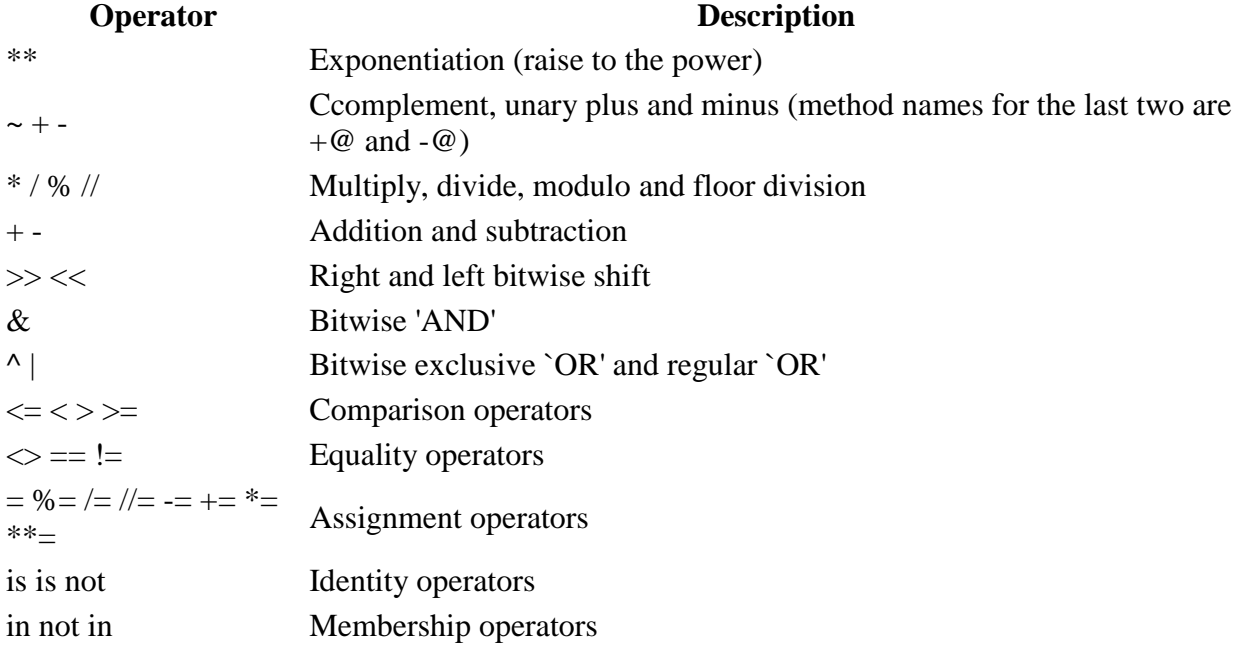

not or and Logical operators

# **Python Decision Making**

Decision making is anticipation of conditions occurring while execution of the program and specifying actions taken according to the conditions.

Decision structures evaluate multiple expressions which produce TRUE or FALSE as outcome. You need to determine which action to take and which statements to execute if outcome is TRUE or FALSE otherwise.

Following is the general form of a typical decision making structure found in most of the programming languages −

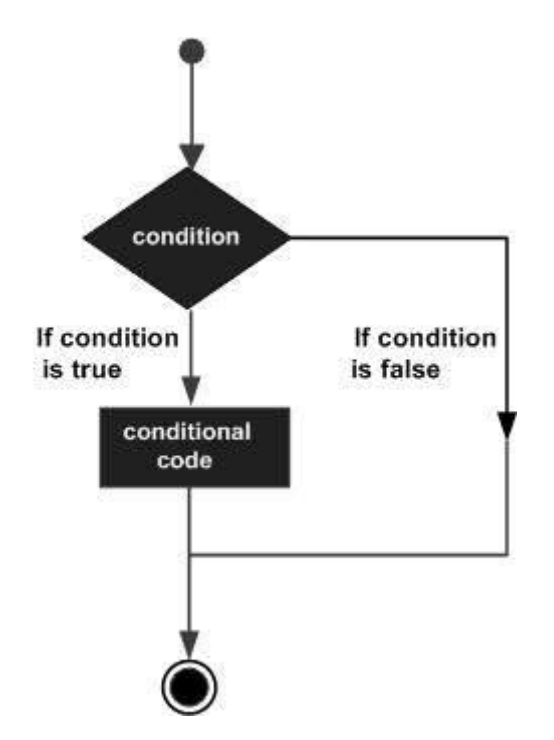

Python programming language assumes any **non-zero** and **non-null** values as TRUE, and if it is either **zero** or **null**, then it is assumed as FALSE value.

Python programming language provides following types of decision making statements. Click the following links to check their detail.

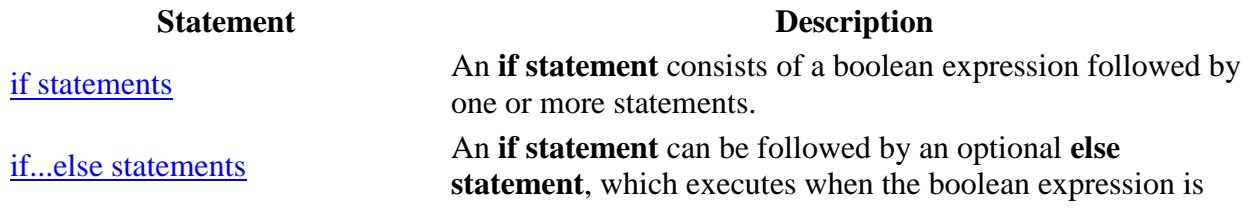

FALSE.

[nested if statements](http://www.tutorialspoint.com/python/nested_if_statements_in_python.htm) You can use one **if** or **else if** statement inside another **if** or **else if** statement(s).

Let us go through each decision making briefly −

#### **Single Statement Suites**

If the suite of an **if** clause consists only of a single line, it may go on the same line as the header statement.

Here is an example of a **one-line if** clause −

#!/usr/bin/python

 $var = 100$ 

if ( $var = 100$ ) : print "Value of expression is  $100$ "

print "Good bye!"

When the above code is executed, it produces the following result −

Value of expression is 100 Good bye!

## **Python Loops**

In general, statements are executed sequentially: The first statement in a function is executed first, followed by the second, and so on. There may be a situation when you need to execute a block of code several number of times.

Programming languages provide various control structures that allow for more complicated execution paths.

A loop statement allows us to execute a statement or group of statements multiple times. The following diagram illustrates a loop statement −

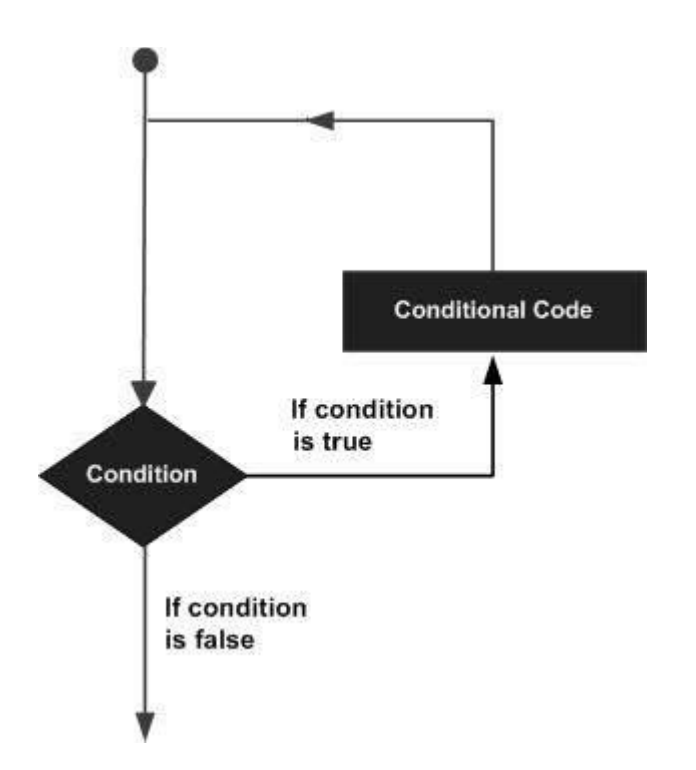

Python programming language provides following types of loops to handle looping requirements.

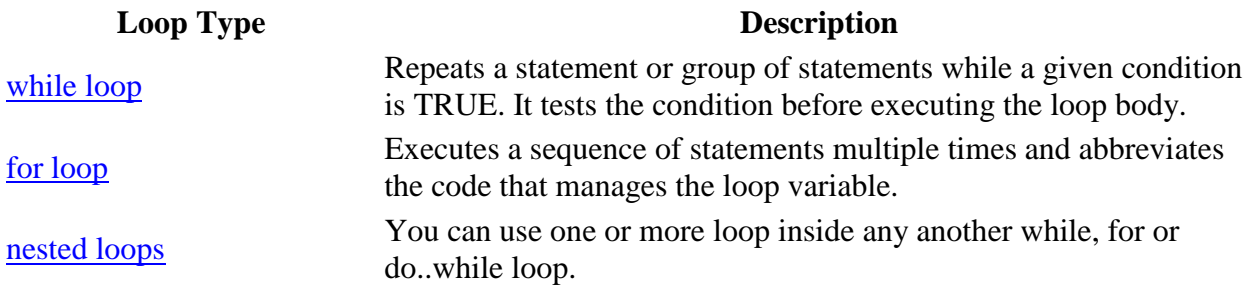

#### **Loop Control Statements**

Loop control statements change execution from its normal sequence. When execution leaves a scope, all automatic objects that were created in that scope are destroyed.

Python supports the following control statements. Click the following links to check their detail.

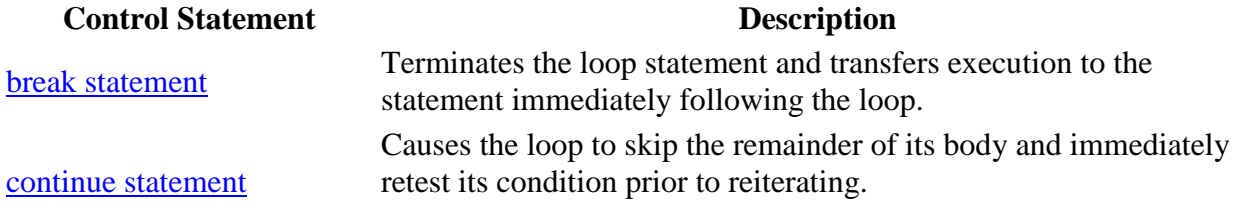

[pass statement](http://www.tutorialspoint.com/python/python_pass_statement.htm)<br>pass statement<br>and the pass statement is required<br>pass statement<br>parameters of the parameters of the parameters of the parameters of the parameters<br>of the parameters of the parameters of the parameters of th syntactically but you do not want any command or code to execute.

## **Python Numbers**

Number data types store numeric values. They are immutable data types, means that changing the value of a number data type results in a newly allocated object.

Number objects are created when you assign a value to them. For example −

 $var1 = 1$  $var2 = 10$ 

You can also delete the reference to a number object by using the **del** statement. The syntax of the del statement is −

```
del var1[,var2[,var3[....,varN]]]]
```
You can delete a single object or multiple objects by using the **del** statement. For example:

del var del var\_a, var\_b

Python supports four different numerical types −

- **int (signed integers)**: They are often called just integers or ints, are positive or negative whole numbers with no decimal point.
- **long (long integers )**: Also called longs, they are integers of unlimited size, written like integers and followed by an uppercase or lowercase L.
- **float (floating point real values)** : Also called floats, they represent real numbers and are written with a decimal point dividing the integer and fractional parts. Floats may also be in scientific notation, with E or e indicating the power of 10 (2.5e2 = 2.5 x 10<sup>2</sup> = 250).
- **complex (complex numbers)** : are of the form  $a + bJ$ , where a and b are floats and J (or j) represents the square root of -1 (which is an imaginary number). The real part of the number is a, and the imaginary part is b. Complex numbers are not used much in Python programming.

#### **Examples**

Here are some examples of numbers

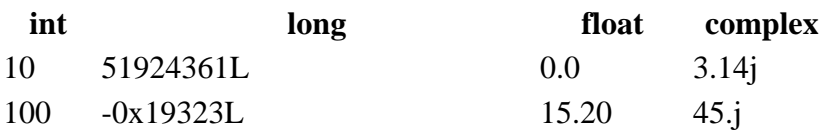

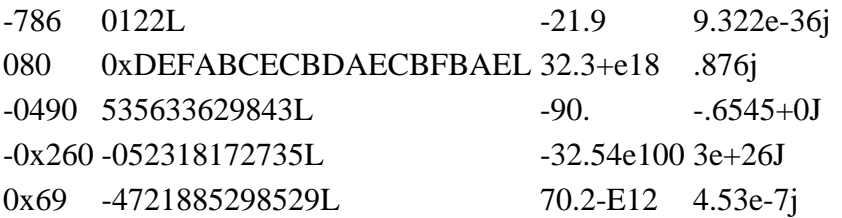

- Python allows you to use a lowercase L with long, but it is recommended that you use only an uppercase L to avoid confusion with the number 1. Python displays long integers with an uppercase L.
- A complex number consists of an ordered pair of real floating point numbers denoted by a + bj, where a is the real part and b is the imaginary part of the complex number.

#### **Number Type Conversion**

Python converts numbers internally in an expression containing mixed types to a common type for evaluation. But sometimes, you need to coerce a number explicitly from one type to another to satisfy the requirements of an operator or function parameter.

- Type **int(x)** to convert x to a plain integer.
- Type **long(x)** to convert x to a long integer.
- Type **float(x)** to convert x to a floating-point number.
- Type **complex(x)** to convert x to a complex number with real part x and imaginary part zero.
- Type **complex(x, y)** to convert x and y to a complex number with real part x and imaginary part y. x and y are numeric expressions

#### **Mathematical Functions**

Python includes following functions that perform mathematical calculations.

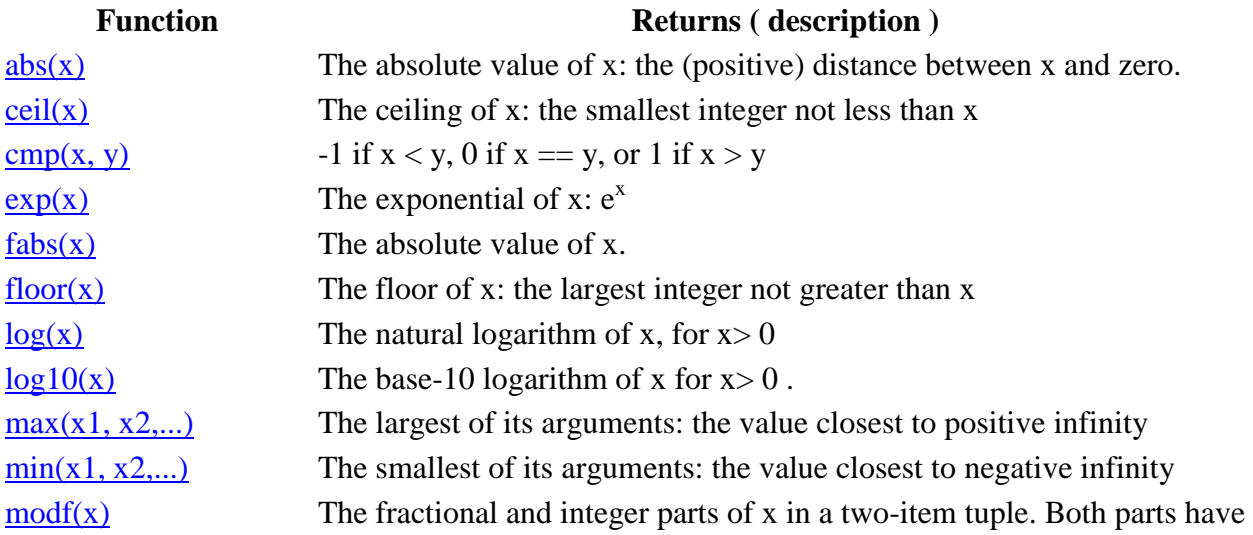

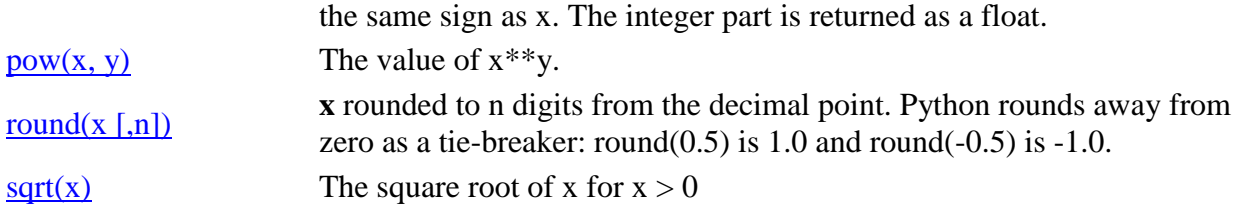

## **Python Functions**

A function is a block of organized, reusable code that is used to perform a single, related action. Functions provide better modularity for your application and a high degree of code reusing.

As you already know, Python gives you many built-in functions like print(), etc. but you can also create your own functions. These functions are called *user-defined functions.*

### **Defining a Function**

You can define functions to provide the required functionality. Here are simple rules to define a function in Python.

- Function blocks begin with the keyword **def** followed by the function name and parentheses ( ( ) ).
- Any input parameters or arguments should be placed within these parentheses. You can also define parameters inside these parentheses.
- The first statement of a function can be an optional statement the documentation string of the function or *docstring*.
- The code block within every function starts with a colon (:) and is indented.
- The statement return [expression] exits a function, optionally passing back an expression to the caller. A return statement with no arguments is the same as return None.

### **Syntax**

```
def functionname( parameters ):
   "function_docstring"
  function_suite
  return [expression]
```
By default, parameters have a positional behavior and you need to inform them in the same order that they were defined.

### **Example**

The following function takes a string as input parameter and prints it on standard screen.

```
def printme( str ):
   "This prints a passed string into this function"
   print str
  return
```
#### **Calling a Function**

Defining a function only gives it a name, specifies the parameters that are to be included in the function and structures the blocks of code.

Once the basic structure of a function is finalized, you can execute it by calling it from another function or directly from the Python prompt. Following is the example to call printme() function −

#!/usr/bin/python

```
# Function definition is here
def printme( str ):
   "This prints a passed string into this function"
   print str
  return;
```

```
# Now you can call printme function
printme("I'm first call to user defined function!")
printme("Again second call to the same function")
```
When the above code is executed, it produces the following result −

I'm first call to user defined function! Again second call to the same function

#### **Pass by reference vs value**

All parameters (arguments) in the Python language are passed by reference. It means if you change what a parameter refers to within a function, the change also reflects back in the calling function. For example −

#!/usr/bin/python

```
# Function definition is here
def changeme( mylist ):
   "This changes a passed list into this function"
 mylist.append([1,2,3,4]);
  print "Values inside the function: ", mylist
  return
```
# Now you can call changeme function mylist =  $[10,20,30]$ ; changeme( mylist ); print "Values outside the function: ", mylist

Here, we are maintaining reference of the passed object and appending values in the same object. So, this would produce the following result −

Values inside the function: [10, 20, 30, [1, 2, 3, 4]] Values outside the function: [10, 20, 30, [1, 2, 3, 4]]

There is one more example where argument is being passed by reference and the reference is being overwritten inside the called function.

#!/usr/bin/python

# Function definition is here def changeme( mylist ): "This changes a passed list into this function" mylist  $= [1,2,3,4]$ ; # This would assig new reference in mylist print "Values inside the function: ", mylist return

# Now you can call changeme function mylist = [10,20,30]; changeme( mylist ); print "Values outside the function: ", mylist

The parameter *mylist* is local to the function changeme. Changing mylist within the function does not affect *mylist*. The function accomplishes nothing and finally this would produce the following result:

Values inside the function: [1, 2, 3, 4] Values outside the function: [10, 20, 30]

#### **Function Arguments**

You can call a function by using the following types of formal arguments:

- Required arguments
- Keyword arguments
- Default arguments
- Variable-length arguments

### **Required arguments**

Required arguments are the arguments passed to a function in correct positional order. Here, the number of arguments in the function call should match exactly with the function definition.

To call the function *printme()*, you definitely need to pass one argument, otherwise it gives a syntax error as follows −

#!/usr/bin/python

# Function definition is here def printme( str ): "This prints a passed string into this function" print str return;

# Now you can call printme function printme()

When the above code is executed, it produces the following result:

Traceback (most recent call last): File "test.py", line 11, in <module> printme(); TypeError: printme() takes exactly 1 argument (0 given)

#### **Keyword arguments**

Keyword arguments are related to the function calls. When you use keyword arguments in a function call, the caller identifies the arguments by the parameter name.

This allows you to skip arguments or place them out of order because the Python interpreter is able to use the keywords provided to match the values with parameters. You can also make keyword calls to the *printme()* function in the following ways −

#!/usr/bin/python

# Function definition is here def printme( str ): "This prints a passed string into this function" print str return;

# Now you can call printme function printme( $str = "My string")$ 

When the above code is executed, it produces the following result −

My string

The following example gives more clear picture. Note that the order of parameters does not matter.

#!/usr/bin/python

# Function definition is here def printinfo( name, age ): "This prints a passed info into this function" print "Name: ", name print "Age ", age return;

# Now you can call printinfo function printinfo( age=50, name="miki" )

When the above code is executed, it produces the following result −

Name: miki Age 50

#### **Default arguments**

A default argument is an argument that assumes a default value if a value is not provided in the function call for that argument. The following example gives an idea on default arguments, it prints default age if it is not passed −

#!/usr/bin/python

```
# Function definition is here
def printinfo( name, age = 35):
   "This prints a passed info into this function"
  print "Name: ", name
  print "Age ", age
  return;
```

```
# Now you can call printinfo function
printinfo( age=50, name="miki" )
printinfo( name="miki" )
```
When the above code is executed, it produces the following result −

Name: miki Age 50 Name: miki

Age 35

#### **Variable-length arguments**

You may need to process a function for more arguments than you specified while defining the function. These arguments are called *variable-length* arguments and are not named in the function definition, unlike required and default arguments.

Syntax for a function with non-keyword variable arguments is this −

```
def functionname([formal_args,] *var_args_tuple ):
   "function_docstring"
  function_suite
  return [expression]
```
An asterisk (\*) is placed before the variable name that holds the values of all nonkeyword variable arguments. This tuple remains empty if no additional arguments are specified during the function call. Following is a simple example −

#!/usr/bin/python

```
# Function definition is here
def printinfo( arg1, *vartuple ):
   "This prints a variable passed arguments"
   print "Output is: "
   print arg1
   for var in vartuple:
     print var
   return;
```
# Now you can call printinfo function printinfo( 10 ) printinfo( 70, 60, 50 )

When the above code is executed, it produces the following result −

Output is: 10 Output is: 70 60 50

#### **The** *Anonymous* **Functions**

These functions are called anonymous because they are not declared in the standard manner by using the *def* keyword. You can use the *lambda* keyword to create small anonymous functions.

- Lambda forms can take any number of arguments but return just one value in the form of an expression. They cannot contain commands or multiple expressions.
- An anonymous function cannot be a direct call to print because lambda requires an expression
- Lambda functions have their own local namespace and cannot access variables other than those in their parameter list and those in the global namespace.
- Although it appears that lambda's are a one-line version of a function, they are not equivalent to inline statements in C or  $C_{++}$ , whose purpose is by passing function stack allocation during invocation for performance reasons.

#### **Syntax**

The syntax of *lambda* functions contains only a single statement, which is as follows −

lambda [arg1 [,arg2,.....argn]]:expression

Following is the example to show how *lambda* form of function works −

#!/usr/bin/python

# Function definition is here sum = lambda arg1,  $arg2$ :  $arg1 + arg2$ ;

# Now you can call sum as a function print "Value of total : ", sum( 10, 20 ) print "Value of total : ", sum(20, 20)

When the above code is executed, it produces the following result −

Value of total : 30 Value of total : 40

### **The** *return* **Statement**

The statement return [expression] exits a function, optionally passing back an expression to the caller. A return statement with no arguments is the same as return None.

All the above examples are not returning any value. You can return a value from a function as follows −

#!/usr/bin/python

# Function definition is here def sum( $arg1, arg2$ ): # Add both the parameters and return them." total =  $arg1 + arg2$  print "Inside the function : ", total return total;

# Now you can call sum function total = sum $(10, 20)$ ; print "Outside the function : ", total

When the above code is executed, it produces the following result −

Inside the function : 30 Outside the function : 30

#### **Scope of Variables**

All variables in a program may not be accessible at all locations in that program. This depends on where you have declared a variable.

The scope of a variable determines the portion of the program where you can access a particular identifier. There are two basic scopes of variables in Python −

- Global variables
- Local variables

#### **Global vs. Local variables**

Variables that are defined inside a function body have a local scope, and those defined outside have a global scope.

This means that local variables can be accessed only inside the function in which they are declared, whereas global variables can be accessed throughout the program body by all functions. When you call a function, the variables declared inside it are brought into scope. Following is a simple example −

#!/usr/bin/python

total = 0;  $\#$  This is global variable. # Function definition is here

def sum( arg1, arg2 ): # Add both the parameters and return them." total =  $arg1 + arg2$ ; # Here total is local variable. print "Inside the function local total : ", total return total;

# Now you can call sum function sum( $10, 20$ ); print "Outside the function global total : ", total

When the above code is executed, it produces the following result −

Inside the function local total : 30 Outside the function global total : 0